## Table 9.1 Error Codes and Definitions

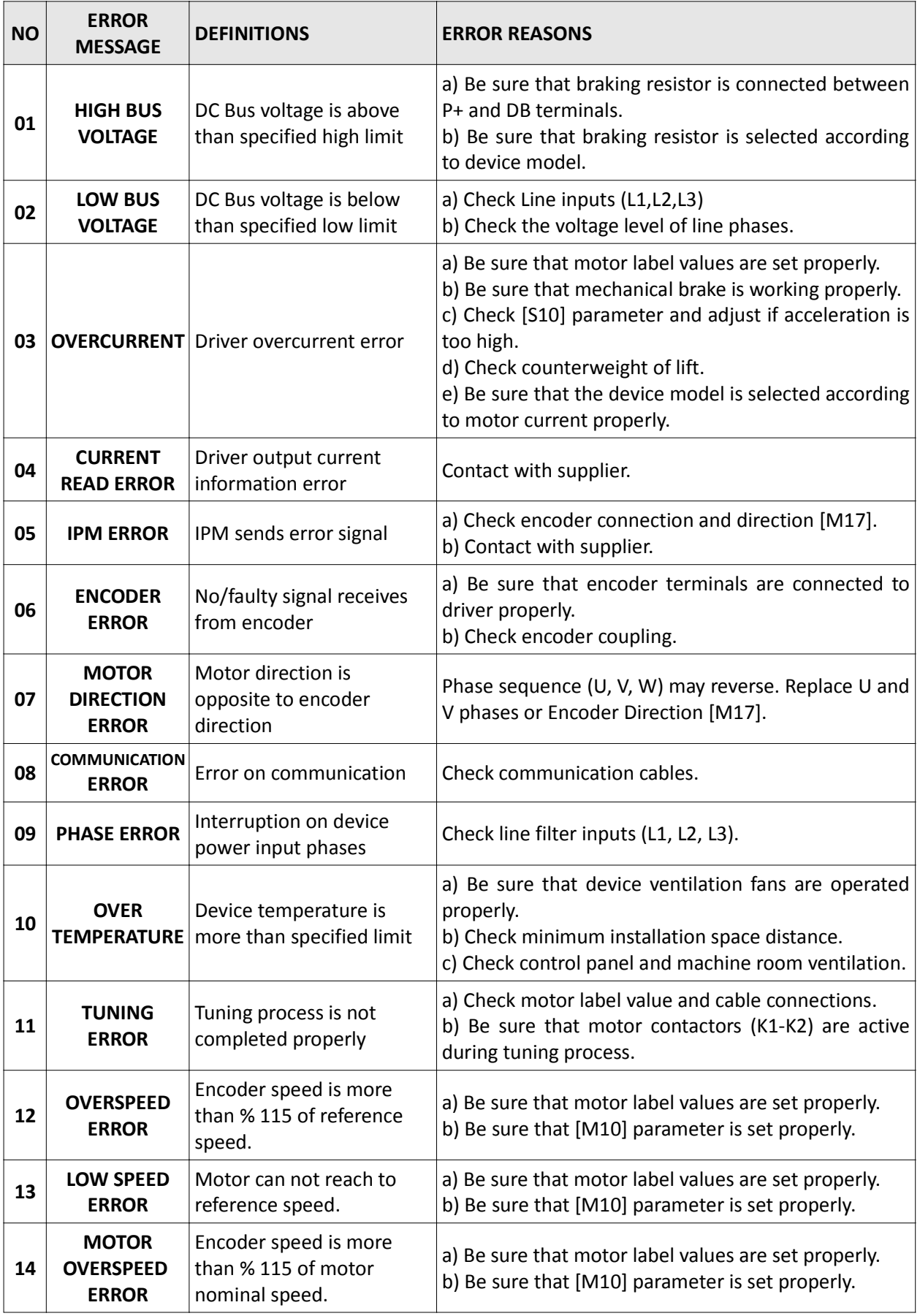

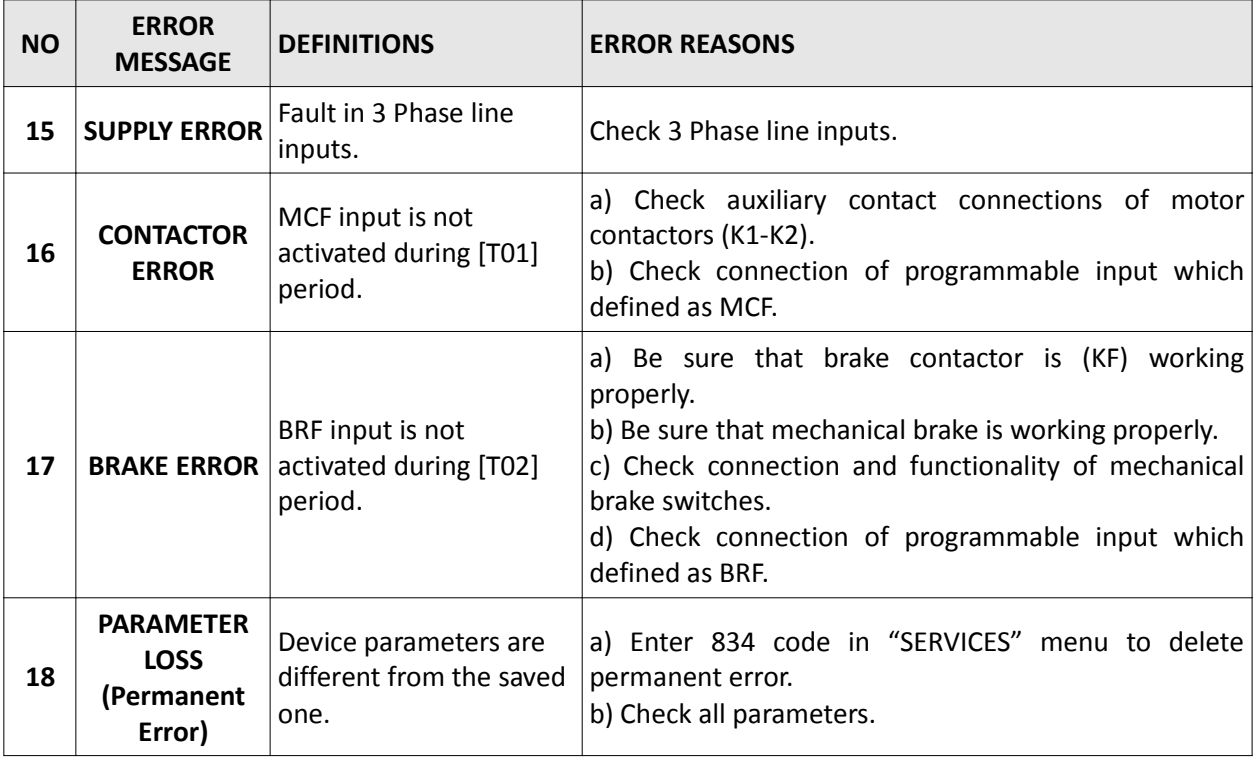